## **MESSAGE IMPORTANT**

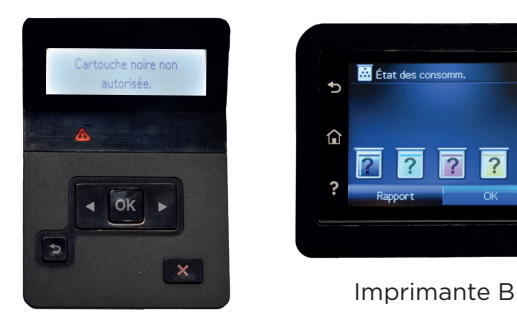

Le ''Original Equipment Manufacturer'' (OEM) a programmé une fonction pour empêcher l'utilisation de cartouches compatibles; si cette fonction est activité sur votre imprimante, VOTRE/CETTE cartouche compatible ne sera pas reconnue. (Modèles de cartouches: séries CF226, CF287, CF360, CF400, CF410 et CF500).

Imprimante A

## Instructions pour reconnaissance de cartouche alternative

Veuillez suivre ces ÉTAPES simples pour DÉSACTIVER cette fonction :

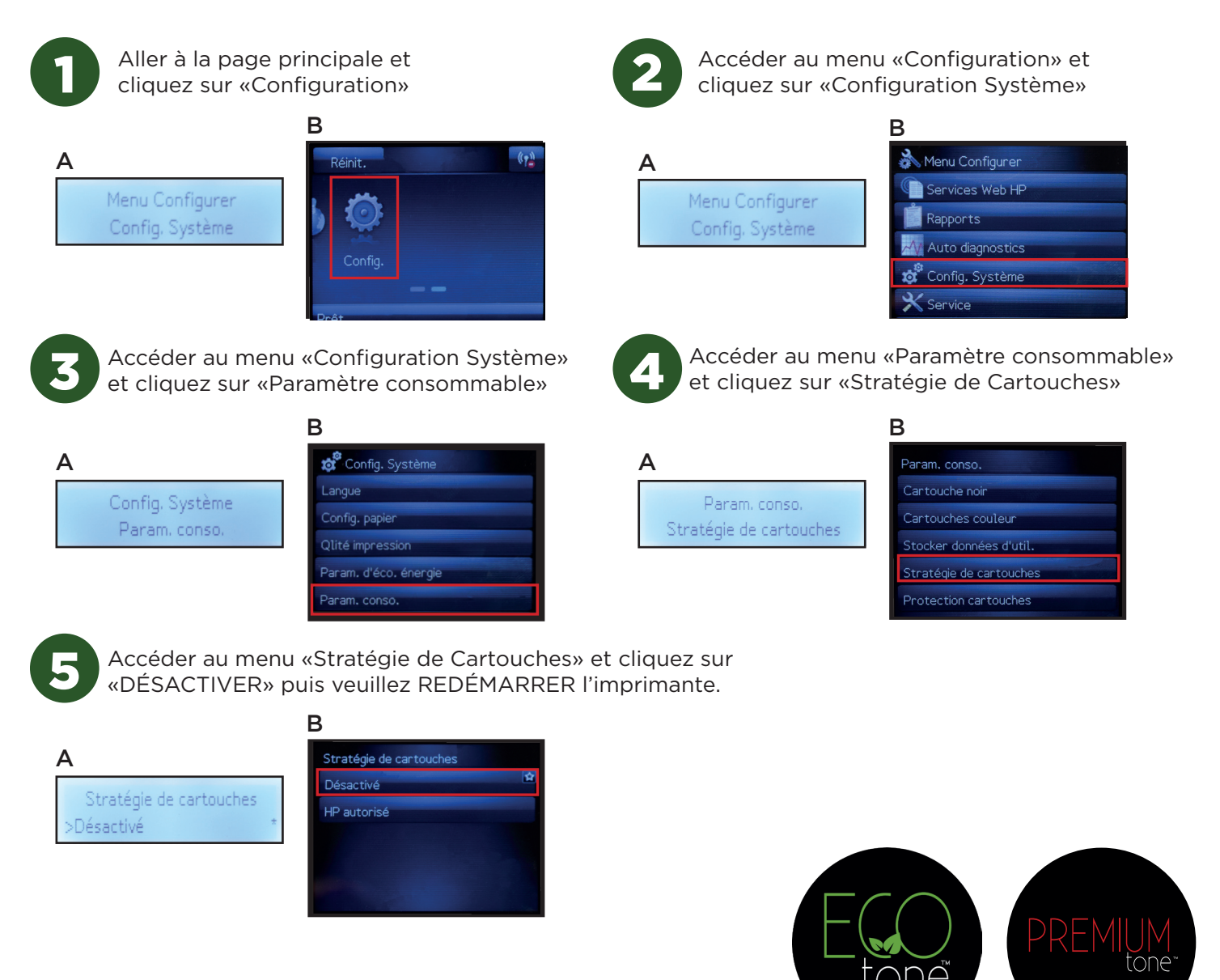

Pour toutes informations additionnelles veuillez communiquer avec le support technique 1-866-921-5001